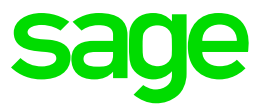

# **Sage 50 Handwerk**

Neuerungen zu Servicepack 4

**Stand** März 2022

# **Inhaltsverzeichnis**

Neuerungen

Sage 50 Handwerk Servicepack 4

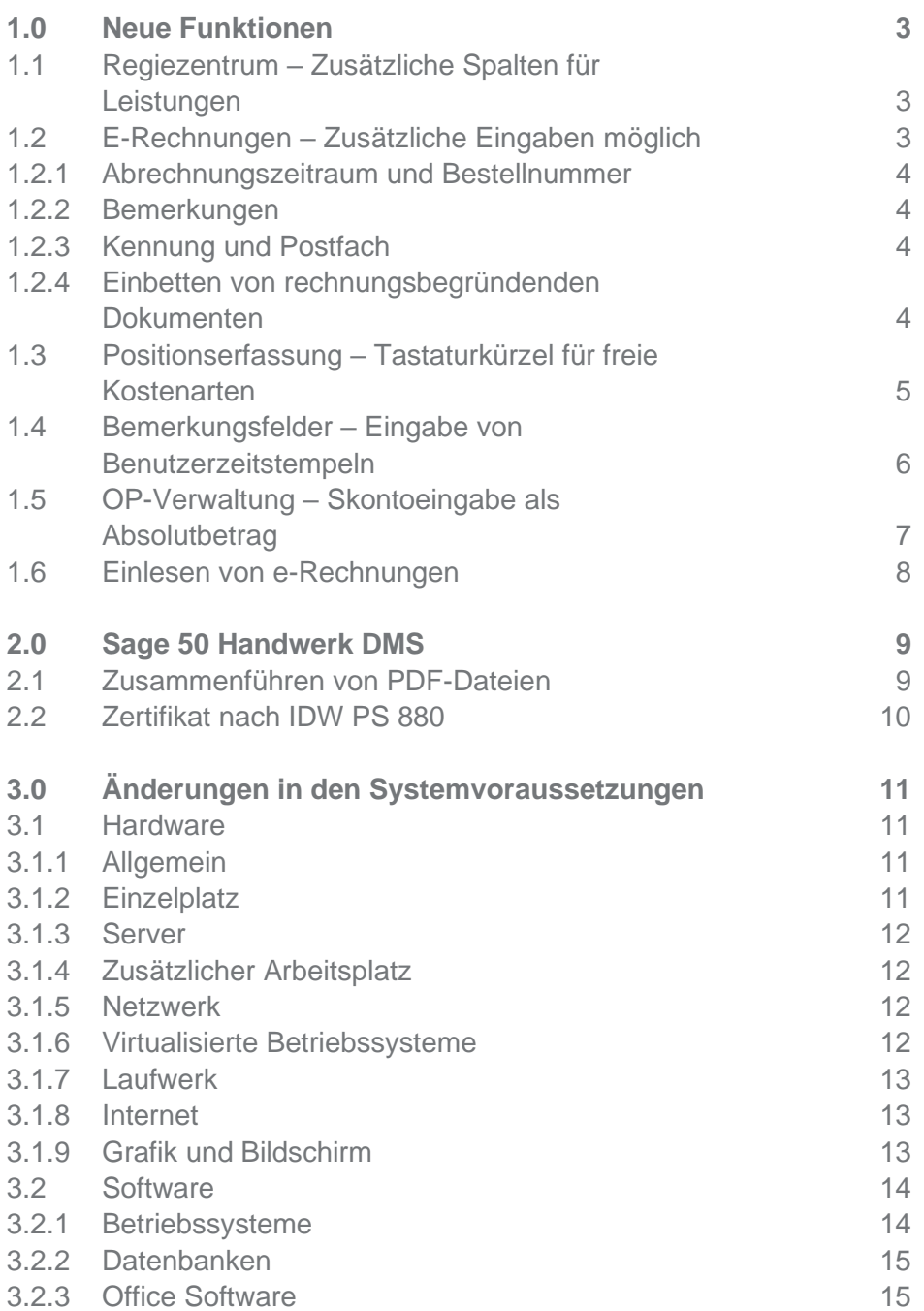

# <span id="page-2-0"></span>**1.0 Neue Funktionen**

Wünsche aus Sage Customer Voice

# <span id="page-2-1"></span>**1.1 Regiezentrum – Zusätzliche Spalten für Leistungen**

(Sage 50 Handwerk Professional oder Modul Regiezentrum)

Im Regiezentrum stehen ab Servicepack 4 im Bereich "Kostenarten / Leistungen" zusätzlich die Felder mit den Pauschalpreisen zur Verfügung.

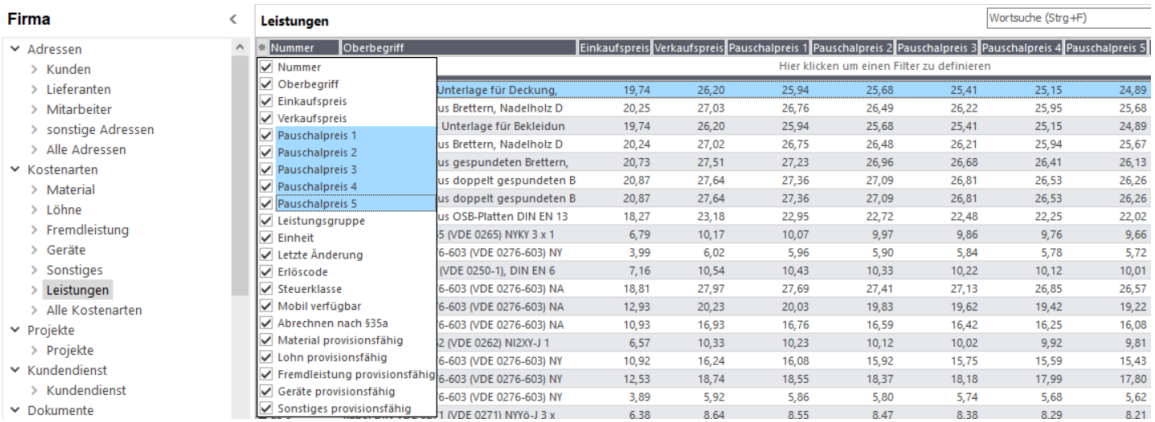

Sie können diese neuen Felder an einer beliebigen Spalte in der Liste einblenden.

# <span id="page-2-2"></span>**1.2 E-Rechnungen – Zusätzliche Eingaben möglich**

(Sage 50 Handwerk Modul E-Rechnung)

Einige große Rechnungsempfänger, wie z.B, die Deutsche Bahn, haben zusätzliche, über den Standard hinausgehende Anforderungen an XRechnungen, die bei ihnen eingereicht werden.

Um auch diese weitergehenden Anforderungen erfüllen zu können, ist es ab Servicepack 4 möglich, folgende zusätzlichen Angaben zu XRechnungen zu erfassen:

- Abrechnungszeitraum
- **Bestellnummer**
- Textabschnitte Bemerkung
- Kennung
- Postfach
- Eingebettete Zusatzdokumente

# <span id="page-3-0"></span>**1.2.1 Abrechnungszeitraum und Bestellnummer**

In den Eigenschaften von Rechnungen, die in Form einer XRechnung versendet werden, erscheint ein neues Register "e-Rechnung". In diesem Register können der Abrechnungszeitraum und die Belegnummer des ursprünglichen Bestelldokuments hinterlegt werden.

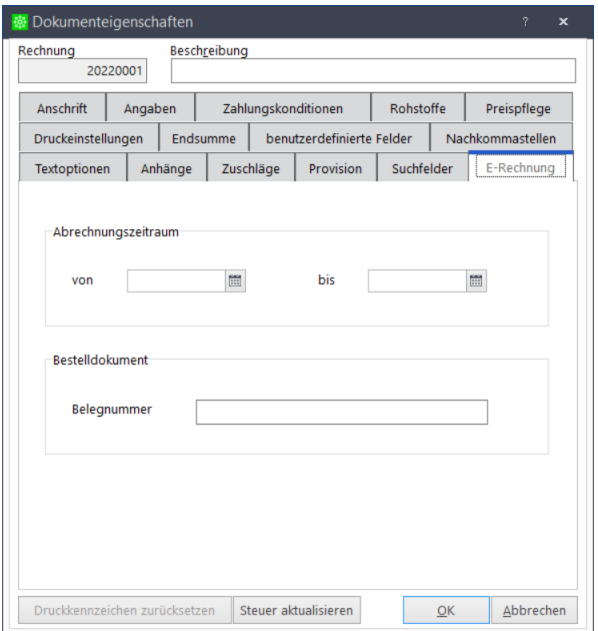

Diese Angaben werden automatisch in die XRechnung übernommen.

# <span id="page-3-1"></span>**1.2.2 Bemerkungen**

Wenn Sie in den Textabschnitten der Rechnung im Register "Bemerkungen" einen Text erfassen, so wird dieser in die XRechnung übernommen und ist somit für den Rechnungsempfänger lesbar.

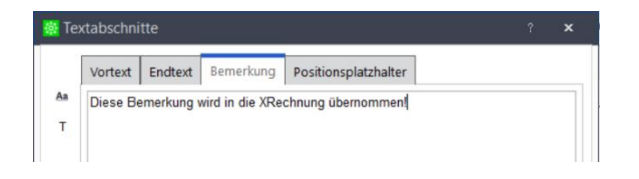

# <span id="page-3-2"></span>**1.2.3 Kennung und Postfach**

Die Felder "Lieferantennummer" und "Postfach" im Kundenstamm werden in die XRechnung übernommen und können vom Rechnungsempfänger ausgewertet werden.

# <span id="page-3-3"></span>**1.2.4 Einbetten von rechnungsbegründenden Dokumenten**

Bereits seit Servicepack 2 ist es möglich, dass zusätzliche, rechnungsbegründende Dokumente, wie Aufmaße oder Zeichnungen als PDF-Dokumente in die XRechnung eingebettet werden können.

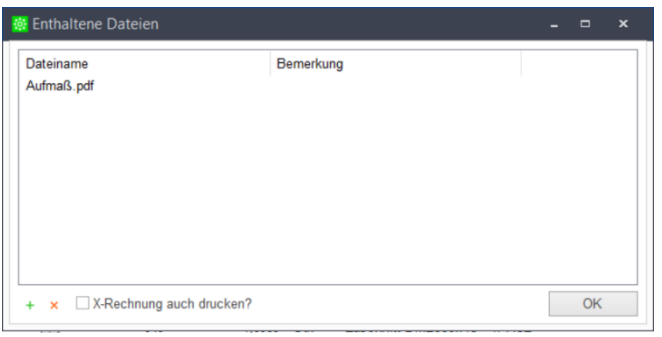

# <span id="page-4-0"></span>**1.3 Positionserfassung – Tastaturkürzel für freie Kostenarten**

(Ab Sage 50 Handwerk Basic)

In Dokumenten lassen sich ab Servicepack 4 Positionen einfacher mit der Tastatur erfassen.

Es können nun auch Positionen der freien Kostenarten über die Strg-Taste direkt ausgewählt und eingefügt werden.

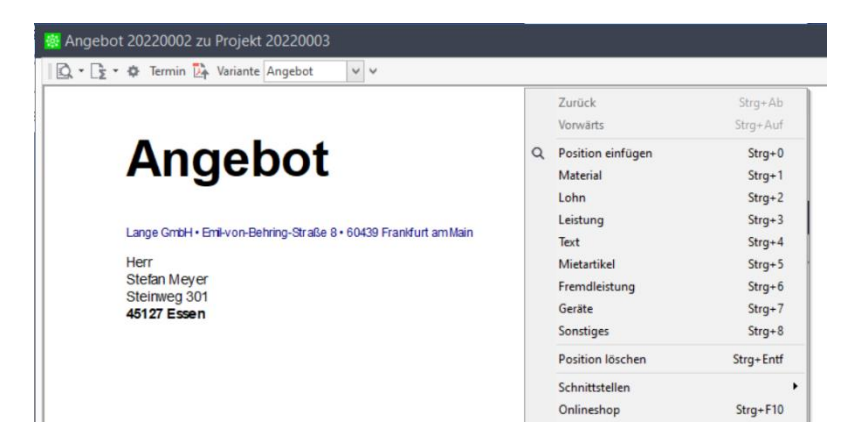

Das Kontextmenü enthält nun folgende Tastaturkürzel zum Einfügen von Positionen:

- Strg+0: Einfügen einer Position über die Komfortsuche
- Strg+1: Einfügen einer Materialposition
- Strg+2: Einfügen einer Lohnposition
- Strg+3: Einfügen einer Leistungsposition
- Strg+4: Einfügen einer Textposition
- Strg+5: Einfügen einer Mietposition<sup>1</sup>
- Strg+6: Einfügen Position der freien Kostenart A (hier: Fremdleistungen)
- Strg+7: Einfügen Position der freien Kostenart B (hier: Geräte)
- Strg+8: Einfügen Position der freien Kostenart C (hier: Sonstiges)
- Strg+Entf: Löschen der markierten Position

<sup>1</sup> Voraussetzung: Modul "Bestellwesen / Vermietung / Verleih"

# <span id="page-5-0"></span>**1.4 Bemerkungsfelder – Eingabe von Benutzerzeitstempeln**

(Ab Sage 50 Handwerk Start)

Die Bemerkungsfelder in Sage 50 Handwerk wurden um eine neue Schaltfläche mit einem Uhrsymbol erweitert.

Wird diese Schaltfläche angeklickt, so wird die Bemerkung um eine neue Zeile ergänzt, die mit einer Kennung für Datum, Uhrzeit und Kürzel des aktuellen Anwenders beginnt.

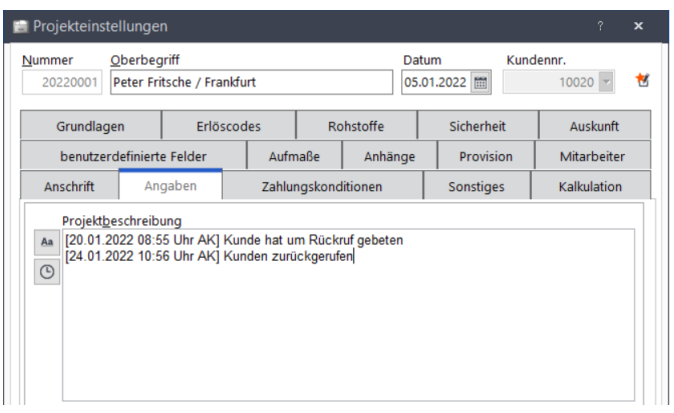

Auf diese Weise werden neue Kommentare einheitlich und für jeden nachvollziehbar erfasst werden.

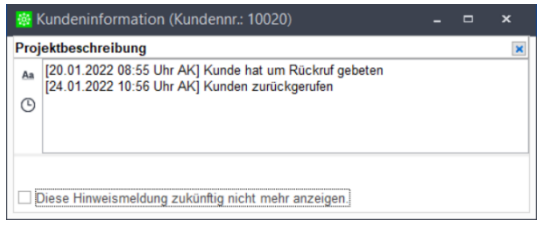

Diese Funktion steht nicht nur in Bemerkungsfeldern, sondern z.B. auch in der Terminplanung im Feld "Beschreibung" zur Verfügung.

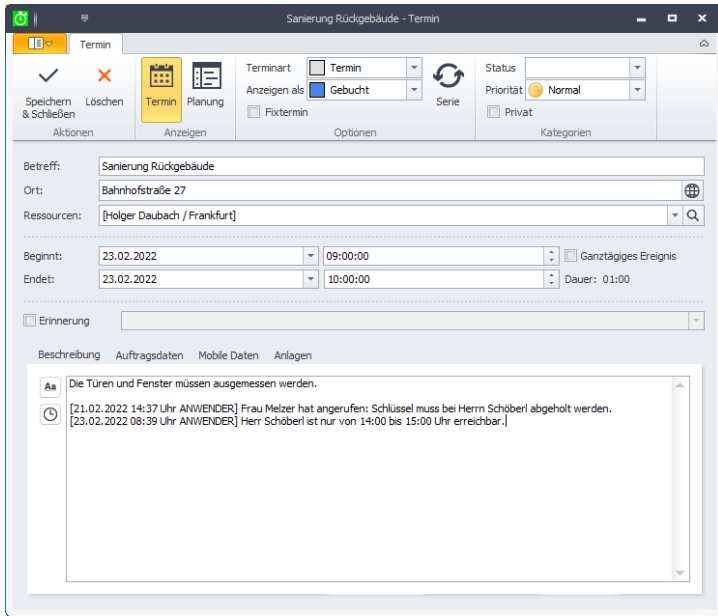

# <span id="page-6-0"></span>**1.5 OP-Verwaltung – Skontoeingabe als Absolutbetrag**

(Sage 50 Handwerk Modul OP-Verwaltung)

Bei der Erfassung von Rechnungseingängen wird der abzugsfähige Skontobetrag vom Rechnungsersteller festgelegt. Natürlich sollte dieser Betrag dem verhandelten Prozentwert entsprechen. In der Praxis gibt es hier jedoch ab und zu Abweichungen.

Ab diesem Servicepack können Sie bei der Erfassung der Eingangsrechnung neben der prozentualen Erfassung des Skontos auch einen Absolutbetrag erfassen.

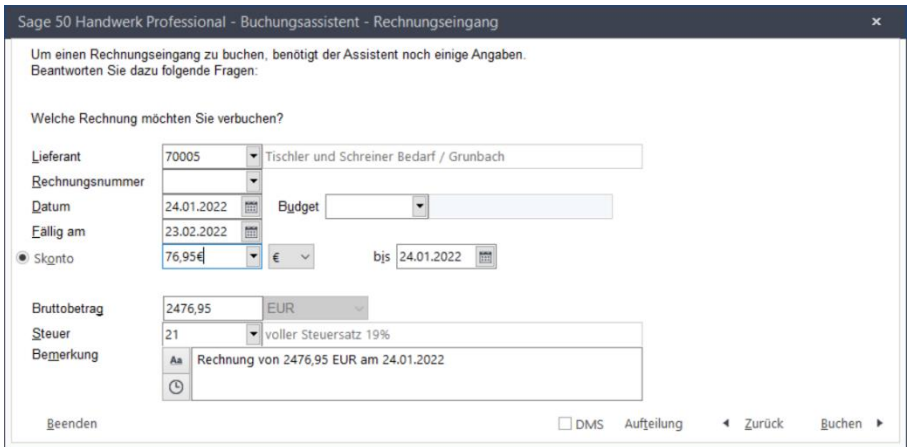

Um die Eingabe möglichst einfach zu gestalten, können Sie im Eingabefeld direkt, z.B. "2%" für eine prozentuale Erfassung oder "2,5€" für eine absolute Erfassung eintippen. Das Auswahlfeld stellt sich dann automatisch korrekt ein.

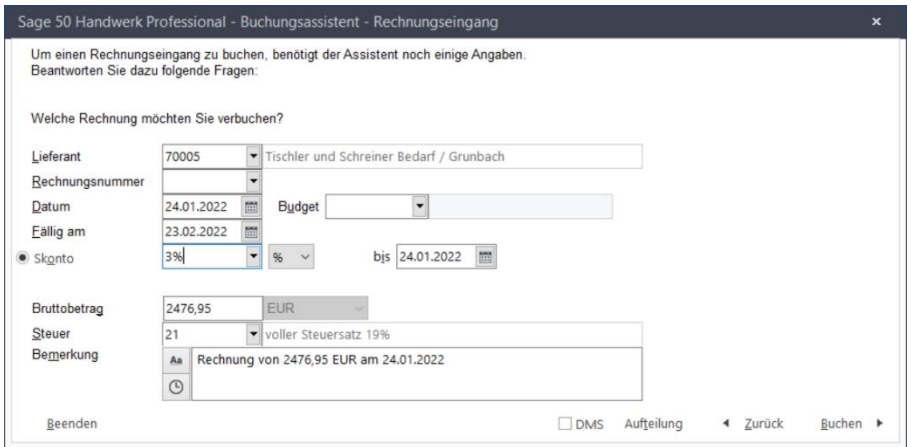

# <span id="page-7-0"></span>**1.6 Einlesen von e-Rechnungen**

(Sage 50 Handwerk Modul Nachkalkulation)

Wenn E-Rechnungen in das Modul Nachkalkulation eingelesen werden, so wird zukünftig die eingelesene Datei in den Dateianlagen der Kreditorenrechnung abgelegt.

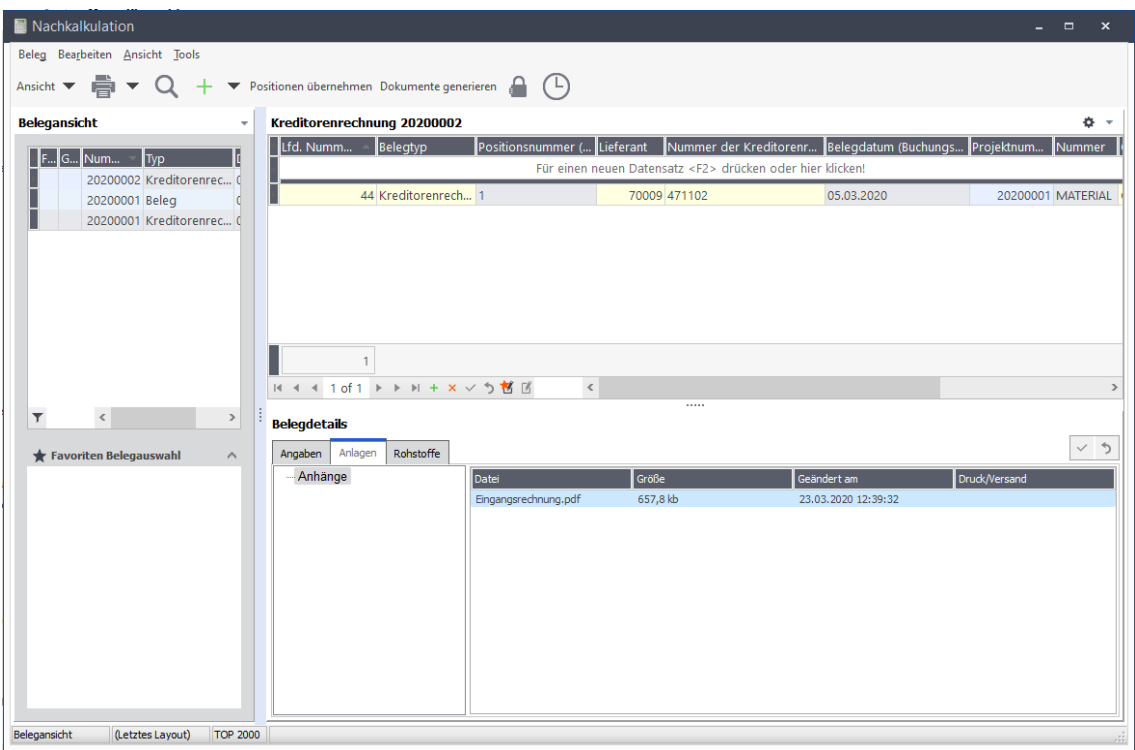

In den Dateianlagen kann die e-Rechnung mit einem Doppelklick jederzeit erneut zur Ansicht geöffnet werden.

# <span id="page-8-0"></span>**2.0 Sage 50 Handwerk DMS**

Zusammenführen von PDF-Dateien

# <span id="page-8-1"></span>**2.1 Zusammenführen von PDF-Dateien**

(Sage 50 Handwerk DMS)

Im Sage 50 Handwerk DMS steht Ihnen eine neue Funktion für Ihre archivierten Dokumente zur Verfügung. Fassen Sie Dokumente schnell und einfach zu einem neuen PDF zum Versand an Dritte zusammen. Gestalten Sie diese DSGVO konform. Hierunter fällt beispielsweise die individuelle Anpassung des Deckblatts und der Rückseite des neu erzeugten PDFs. Darüber hinaus wird auf Basis der ausgewählten Dokumente automatisch ein Inhaltsverzeichnis erstellt. Beispiel: Dokumentauszüge aus einem Projekt an die Verantwortlichen versenden, um den aktuellen Stand zu prüfen.

Sie können die Funktionalität aus jedem Suchergebnis heraus aufrufen indem Sie auf die Schaltfläche mit dem PDF-Symbol klicken,

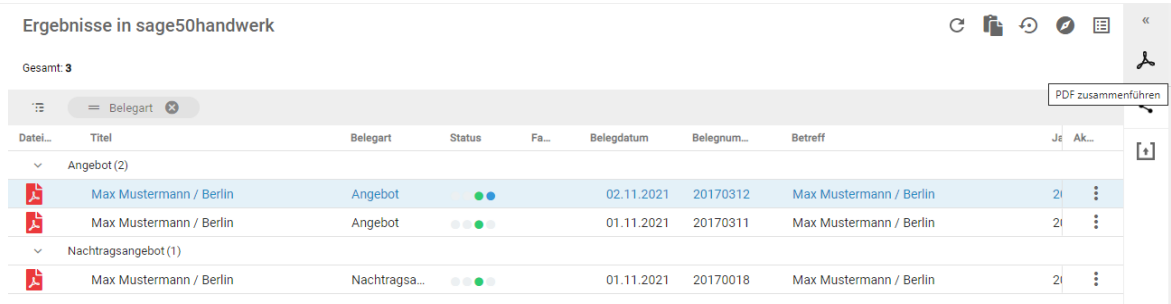

Anschließend können Sie nochmals einzelne Dokumente aus der Selektion ausschließen.

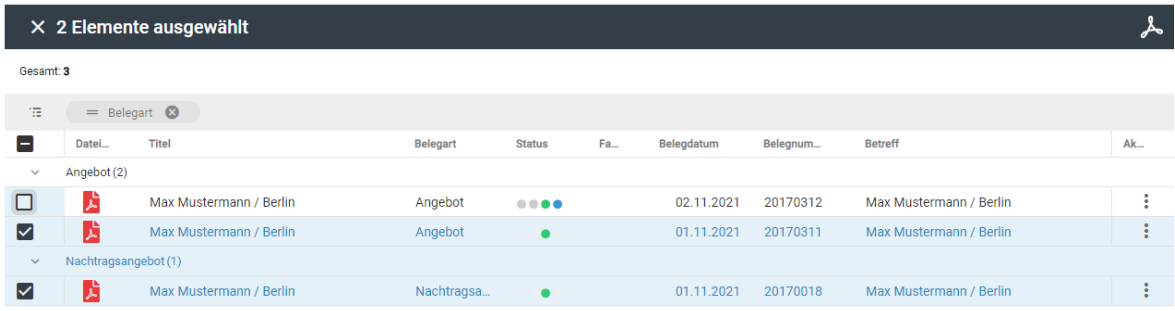

Wenn Sie erneut auf das Symbol klicken, so wird die Exportdatei generiert und Sie erhalten eine Mail mit einem Link um die Datei auf Ihren Rechner herunterzuladen.

Sie können das zusammengefasste Dokument auch konfigurieren und an Ihren Bedarf anpassen. Nähere Informationen hierzu erhalten Sie in der DMS Hilfe.

# <span id="page-9-0"></span>**2.2 Zertifikat nach IDW PS 880**

Die KPMG AG Wirtschaftsprüfungsgesellschaft hat für das zugrundeliegende DMS "d.velop documents" Version 1.73.5 (Current 2021.Q2) eine Prüfung des Softwareprodukts gemäß IDW PS880 durchgeführt.

Die d.velop-Lösung hat die Prüfung erfolgreich absolviert. Über den nachfolgenden Link können Sie den Prüfbericht herunterladen, nachdem Sie die allgemeinen Auftragsbedingungen für Wirtschaftsprüfer und Wirtschaftsprüfungsgesellschaften bestätigt haben:

<https://atlas.kpmg.com/de/de/pr%C3%BCfberichte/d.velop-idwps880>

# <span id="page-10-0"></span>**3.0 Änderungen in den Systemvoraussetzungen**

Mit Sage 50 Handwerk Servicepack 4 wurden die Systemvoraussetzungen leicht an die aktuellen Technologieentwicklungen angepasst.

- Freigabe von Microsoft Office 2021
- Windows 8.1 wird zukünftig nicht mehr unterstützt
- SQL Server 2012 wird zukünftig von Microsoft Support nicht mehr unterstützt

#### <span id="page-10-1"></span>**3.1 Hardware**

#### Sage 50 Handwerk stellt folgende Anforderungen an die verwendete Systemumgebung.

Die hier genannten Voraussetzungen gelten nur für Sage 50 Handwerk. Die Voraussetzungen für andere Sage-Produkte finden Sie jeweils auf den entsprechenden Installationsdatenträgern oder auf der Homepage in den entsprechenden Bereichen.

Werden mehrere Sage-Produkte gleichzeitig auf der gleichen Hardware verwendet, kann es sein, dass die jeweiligen Anforderungen additiv sind.

Die hier genannten Werte - ohne Kenntnis der genauen Nutzungsbedingungen, Anforderungen und Datenvolumen - nur grobe Richtwerte darstellen können. Sie sind im Einzelfall immer zusammen mit dem Business Partner zu prüfen.

Es sind die aktuellen Systemvoraussetzungen des eingesetzten Betriebssystems und verwendeten SQL Servers zu beachten.

#### <span id="page-10-2"></span>**3.1.1 Allgemein**

Die Installation benötigt mind. 2 GB freien Speicherplatz auf der Festplatte.

Bitte beachten Sie, dass die Anforderungen sich auf Sage 50 Handwerk und den zugehörigen Microsoft SQL-Server beziehen. Sollten die Rechner bzw. Server auch für andere Software verwendet werden, so sind die Werte entsprechend zu erhöhen.

#### <span id="page-10-3"></span>**3.1.2 Einzelplatz**

#### Minimale Systemvoraussetzungen

- Prozessor: mindestens Core i3-Prozessor 6.Gen, 3,0 GHz
- Arbeitsspeicher: 8 GB RAM
- Festplatte: 20 GB frei (SATA)
- Grafikkarte: Auflösung 1024x768 bei Schriftgröße 100% und Punktdichte 96dpi

#### Empfohlene Systemvoraussetzung

- Prozessor: Core i5- oder i7-Prozessor, aktuelle Generation, mind. 3.0GHz
- Arbeitsspeicher: 16 GB RAM
- Festplatte: 20GB frei (SSD).
- Grafikkarte: Auflösung 1920x1080 bei Schriftgröße 100% und Punktdichte 96dpi

Werden am Einzelplatz zusätzliche Arbeitsplätze angebunden, so sollte dort der Arbeitsspeicher auf mind. 16 GB RAM erhöht werden.

# <span id="page-11-0"></span>**3.1.3 Server**

### Minimale Systemvoraussetzung

- Prozessor: mindestens Xeon E5 v3-Prozessor, Taktfrequenz mind. 3,0 GHz
- Arbeitsspeicher: 16 GB RAM
- Festplatte: 50 GB frei (SATA),
- Grafikkarte: Auflösung 1024x768 bei Schriftgröße 100% und Punktdichte 96dpi

#### Empfohlene Systemvoraussetzung

- Prozessor: Xeon E7 v3-Prozessor, Taktfrequenz mind. 3,0 GHz
- Arbeitsspeicher: 32 GB RAM
- Festplatte: 50 GB frei (SSD/SATA).
- Grafikkarte: Auflösung 1920x1080 bei Schriftgröße 100% und Punktdichte 96dpi

#### <span id="page-11-1"></span>**3.1.4 Zusätzlicher Arbeitsplatz**

#### Minimale Systemvoraussetzung

- Prozessor: Core i3-Prozessor 6.Gen, 3,0 GHz
- Arbeitsspeicher: 4 GB RAM
- Festplatte: 4 GB frei (SATA),
- Grafikkarte: Auflösung 1024x768 bei Schriftgröße 100% und Punktdichte 96dpi

#### Empfohlene Systemvoraussetzung

- Prozessor: Intel Core i5 2.66GHz oder höher
- Arbeitsspeicher: 8 GB RAM oder höher
- Festplatte: 4 GB frei (SSD).
- Grafikkarte: Auflösung 1920x1200 bei Schriftgröße 100% und Punktdichte 96dpi

#### <span id="page-11-2"></span>**3.1.5 Netzwerk**

Windows-kompatibles TCP/IP-Netzwerk auf Basis einer Microsoft-Domänenstruktur (empfohlen) oder eines Peer-To-Peer-Netzes mit mindestens 1.000 Mbit/s oder besser.

#### <span id="page-11-3"></span>**3.1.6 Virtualisierte Betriebssysteme**

Das Handwerksprogramm kann grundsätzlich in virtualisierten Betriebssystemen eingesetzt werden, wenn die Virtualisierung das jeweilige Betriebssystem vollständig unterstützt. Dies gilt nicht für die Virtualisierung von Betriebssystemen in Containern (z. B. Parallels Containers), bei denen zum Beispiel Bibliotheken oder Speicher des Betriebssystems oder des Handwerksprogramms geteilt genutzt werden. Teile der Entwicklung und der Tests bei Sage finden ebenfalls in virtualisierten Betriebssystemen statt.

Bitte haben Sie jedoch Verständnis, dass wir, wie bei physischer Hardware eines bestimmten Herstellers, keine Fragen zur Einrichtung der Virtualisierung beantworten können und insbesondere keine spezifischen Hinweise zur Optimierung der Performance geben können. Die Systemvoraussetzungen des Handwerksprogramms müssen wie unter "echter" Hardware berücksichtigt werden.

Generell sind beim Einsatz von virtualisierten Betriebssystemen schnelle SSD-Festplatten zu empfehlen.

#### <span id="page-12-0"></span>**3.1.7 Laufwerk**

Für die Installation vom DVD-Medium ist ein DVD-Laufwerk notwendig. Alternativ können die Installationsdateien im Netzwerk hinterlegt werden und die Installation kann von dort erfolgen.

#### <span id="page-12-1"></span>**3.1.8 Internet**

Zur Nutzung des Live-Updates, des Smartfinders<sup>2</sup>, sowie der angebotenen Webservices ist ein Internetzugang notwendig. Dieser ist möglicherweise gebührenpflichtig.

#### <span id="page-12-2"></span>**3.1.9 Grafik und Bildschirm**

Es ist eine Grafikauflösung von mind. 1.024x768 bei Schriftgröße 100% und Punktdichte 96dpi zu verwenden. Empfohlene Einstellungen sind 1.680x1.050 und Punktdichte 96dpi.

True Color: Das Arbeiten mit 256 Farben ist möglich, es ist jedoch mit optischen Einschränkungen zu rechnen.

<sup>2</sup> Zur Installation der Smartfinder Komponenten ist Internet-Zugang notwendig. Während der späteren Nutzung der Funktion ist kein Internet-Zugang notwendig.

# <span id="page-13-0"></span>**3.2 Software**

Die Unterstützung der nachfolgend genannten Microsoft Komponenten erfolgt nur so lange, wie sich diese im Rahmen des Microsoft Extended Supports befinden. Läuft dieser aus, wird der Support von Installationen des Sage 50 Handwerk, welche auf den nicht mehr gewarteten Microsoft Komponenten basieren, mit sofortiger Wirkung ebenfalls eingestellt.

#### <span id="page-13-1"></span>**3.2.1 Betriebssysteme**

Sage 50 Handwerk unterstützt das Betriebssystem Windows aus dem Hause Microsoft in den folgenden aktuellen Versionen:

- <span id="page-13-3"></span>• Windows 10 Home 64  $\text{Bit}^{3,4}$  $\text{Bit}^{3,4}$  $\text{Bit}^{3,4}$
- <span id="page-13-2"></span>Windows 10 Pro 64 Bit<sup>4</sup>
- Windows 10 En[t](#page-13-2)erprise 64 Bit<sup>4</sup>
- Windows Server 2016 Standard oder Enterprise[4](#page-13-2)
- Windows Server 2019 Standard oder Enterprise[4](#page-13-2)
- Windows Server 2022 Standard<sup>5</sup>
- Windows 11 Home [6](#page-13-4)4 Bit $3,6$  $3,6$
- <span id="page-13-4"></span>• Windows 11 Pro 64 Bit<sup>6</sup>
- Windows 11 En[t](#page-13-4)erprise 64 Bit<sup>6</sup>

<sup>3</sup> Nur Einzelplatz

<sup>4</sup> Freigabe bis Windows 10 / Server (Build 19043 - 21H1). Neuere Versionen werden kurzfristig im Rahmen von Servicepacks freigegeben

<sup>5</sup> Freigabe bis Windows Server 2022 (Build 20348 – 21H2). Neuere Versionen werden kurzfristig im Rahmen von Servicepacks freigegeben

 $6$  Freigabe bis Windows 11 (Build 22000 – 21H2). Neuere Versionen werden kurzfristig im Rahmen von Servicepacks freigegeben

#### <span id="page-14-0"></span>**3.2.2 Datenbanken**

Sage 50 Handwerk unterstützt folgende Versionen des SQL Servers aus dem Hause Microsoft:

- SQL Server 2014
- <span id="page-14-2"></span>SQL Server 2016<sup>7</sup>
- SQL Server 2017[7](#page-14-2)
- SQL Server 2019[7](#page-14-2)

Wenn auf dem verwendeten Rechner noch kein passender SQL-Server installiert ist, so wird automatisch eine kostenlose Microsoft SQL-Server 2014 Express Edition installiert.

Wir empfehlen beim Einsatz der Express Edition unter Windows 10 vor der Installation von Sage 50 Handwerk die Express Edition in der aktuellen Version vom Microsoft Portal kostenlos herunterzuladen und zu installieren.

Die Express-Editionen des Microsoft SQL-Servers sind nur für die Einzelplatz-Installationen oder kleine Installationen bis zu maximal fünf Anwendern und ohne Anforderungen an hohe Performance geeignet.

#### <span id="page-14-1"></span>**3.2.3 Office Software**

Folgende Office Versionen aus dem Hause Microsoft werden unterstützt:

- <span id="page-14-3"></span>• Office 2016 32/64 Bit $8$
- Office 2019 32/64 Bit<sup>[8](#page-14-3)</sup>
- Office 2021 32/64  $\text{Bit}^8$  $\text{Bit}^8$
- Office 365<sup>9</sup>

Das Versenden von E-Mails aus dem Sage 50 Handwerk ist mit folgenden E-Mail-Clients getestet und freigegeben:

- Microsoft Outlook 2013
- Microsoft Outlook 2016
- Microsoft Outlook 2019
- Tobit Mail 12
- Tobit David fx (nur 32bit)

<sup>7</sup> Bitte beachten Sie die Systemvoraussetzungen von Microsoft

<sup>8</sup> Das Sage 50 Handwerk Office Addin ist nicht für Office 64-Bit Versionen freigegeben

<sup>9</sup> Es wird hierfür eine lokal installierte Version (One-Click-Installation) benötigt